Lecture 3

# Linear Regression II

ISLR 3, ESL 3

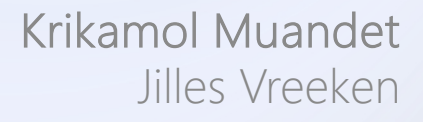

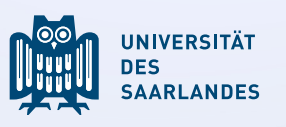

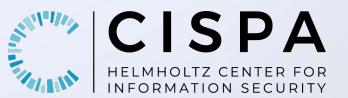

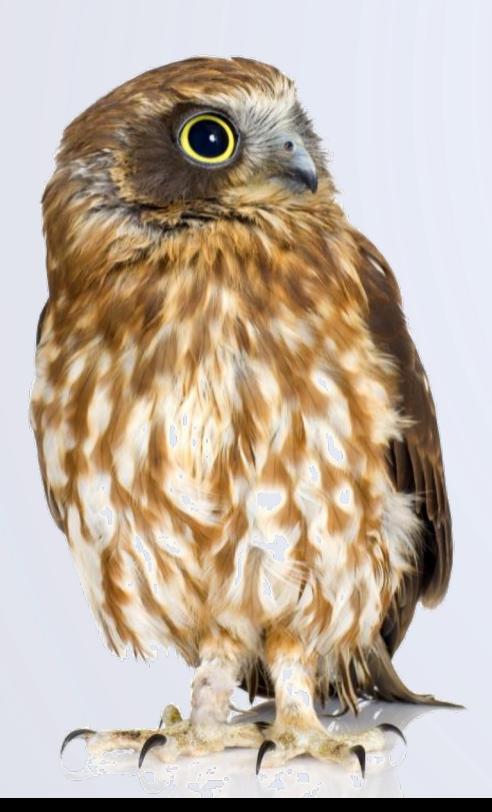

### Four Important Questions

- 1. Is at least one predictor useful?
- 2. Which subset of predictors is useful?
- 3. How well does the model fit the data?
- 4. How accurately can we predict the response?

#### Question Is at Least one Predictor Useful?

To tell whether at least one predictor is useful we have to test

- $H_0: \beta_1 = \beta_2 = \cdots = \beta_p = 0$  vs.  $H_a$ : at least one  $\beta_i$  is non-zero
- we can test this using the  $F$ -statistic

$$
F = \frac{(TSS - RSS)/p}{RSS/(n - p - 1)}
$$

- under linear assumptions, we have  $E[RSS/(n-p-1)] = \sigma^2$
- if  $H_0$  is true then  $E[(TSS RSS)/p] = \sigma^2$ else  $E[(TSS - RSS)/p] > \sigma^2$

The  $F$ -statistic is 1 if  $H_0$  is true, and greater than 1 otherwise

- for the advertising data, the  $F$ -statistic is 570
- in general, the  $F$ -statistic follows an  $E$ -distribution

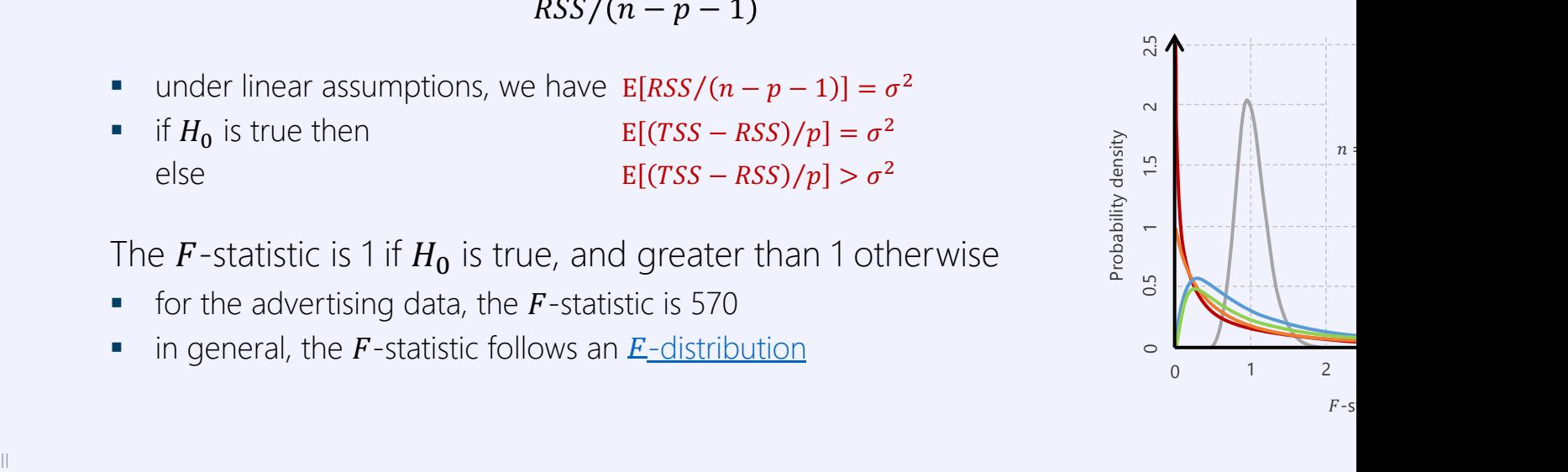

# Question Which Subset of Predictors is Useful?

To test subsets of predictors we can again define a hypothesis test

- i.e. we can test whether features are useful in addition to some set of predictors
- $H_0: \beta_{p-q+1} = \beta_{p-q+2} = \cdots = \beta_p = 0$ , i.e. we test if the last q predictors in the list are (un)informative

The corresponding  $F$ -statistic is

$$
F = \frac{(RSS_0 - RSS)/q}{RSS/(n-p-1)}
$$

 $RSS<sub>0</sub>$  is the RSS of a model that includes all except the last  $q$  variables

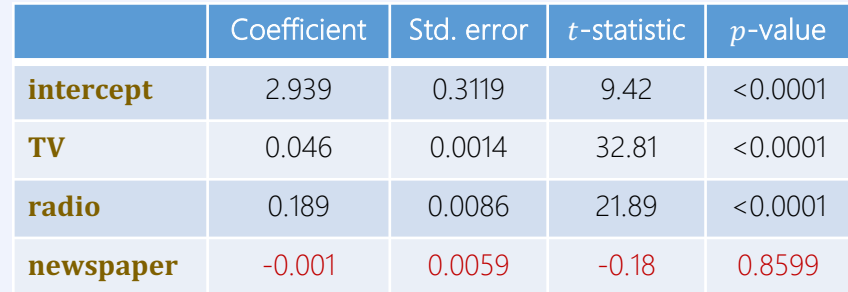

The reported *t*-statistics in the table are the square-roots of the  $F$ -statistic

- they measure the added effect of that variable when all other variables are included in the model
- e.g. **newspaper** adds no effect to a model that includes both TV and radio

### What if we have many predictors to choose from?

In high-dimensional settings we cannot restrict ourselves to  $p$ -values of individual variables

- assume  $H_0: \beta_1 = \beta_2 = \cdots = \beta_p = 0$  with  $p = 100$  to be true
- we generate a random response, so, no variable is associated with it
- we are practically guaranteed to find a result with a 'significant' result
- due to multiple testing just by chance 5% of the  $p$ -values will be below 5%
- the *t*-statistic does not adjust for number of predictors, but the  $\vec{F}$ -statistic does

If  $p > n$  this does not help, as we have too few observations to fit all parameters

■ *oh noes, what now?* wait till Chapter 6

### Preview Selecting Important Variables

Often, the outcome is only dependent on a few variables

- finding those variables is the variable selection or feature selection problem
- Chapter 6 discusses this in detail. Here we give a preview.

### Preview Selecting Important Variables

#### Best subset selection

Try all subsets of variables, here

- § {}, {**TV**},{**radio**},{**newspaper**}, {**TV**, **radio**},{**TV**, **newspaper**}, {**radio**, **newspaper**}, {**TV**, **radio**, **newspaper**}
- $\blacksquare$  there are  $2^p$  subsets
- $p = 30:2^{30} = 1,073,741,824$  models

How does one rate the performance of a model?

- not via the training error!
- need methods to assess test error

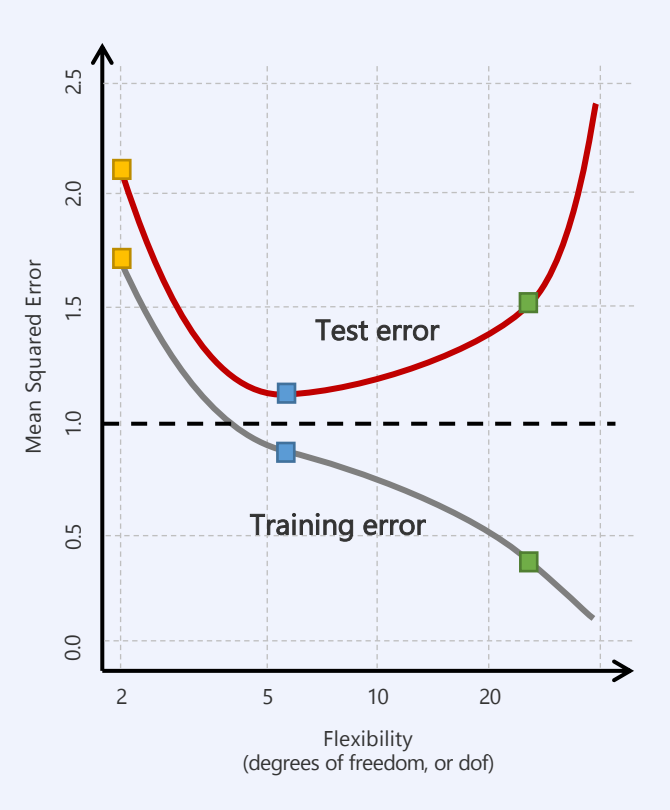

# Preview Selecting Important Variables

#### Forward Selection

- begin with the null model over no variables
- **•** fit  $p$  models, one with each single variable
- $\blacksquare$  select the model with lowest  $RSS$
- § try adding all of the remaining  $p-1$  variables into this model
- $\blacksquare$  pick the one with the lowest  $RSS$
- continue, until a stopping criterion is fulfilled

#### Backward selection

- § begin with the full model over all variables
- **•** remove the variable with the largest  $p$ -value according to the  $F$ -statistic
- § continue, until a stopping criterion is fulfilled

#### Mixed Selection

- begin with the null model over no variables
- add variables to the model until the added variable becomes insignificant
- remove variables until there is no insignificant variable in the model
- § continue until all variables in the model are significant, and all variables outside are not

### Question How Well Does the Model Fit the Data?

The most common numerical measures for model fit are RSE and  $R^2$ 

- for univariate regression,  $R^2 = Cor(X, \hat{Y})^2$
- for multivariate regression,  $R^2 = Cor(Y, \hat{Y})^2$
- among all linear models the full linear model maximizes correlation

#### $R<sup>2</sup>$  monotonically increases when we add variables

- § even if these are only weakly associated with the output
- really, we need to consider test error (Chapter 5)

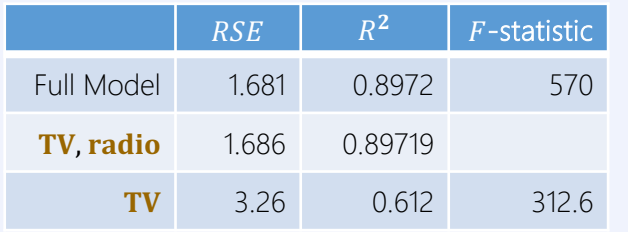

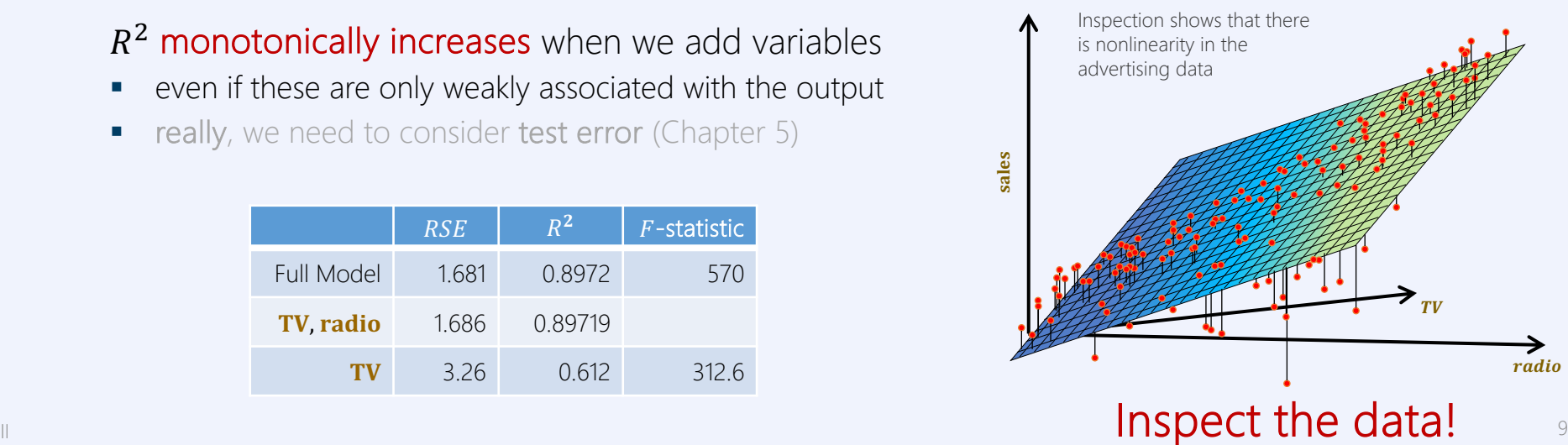

# Question How Accurately can we Predict?

- 1. Predict outcome based on trained linear model
	- inaccuracy of coefficient estimates are related to the reducible error
	- 2. we compute confidence intervals for coefficients and for the output
- 2. When the relationship between input and output is non-linear, any linear model will incur a bias and the reducible error can be further reduced with a non-linear model!

confidence interval 
$$
y = \bar{y} \pm t_{\alpha/2,n-2} \sqrt{MSE} \sqrt{\frac{1}{n} + \frac{(x-x)^2}{\Sigma(x_i-x)^2}}
$$
  
prediction interval  $y = \bar{y} \pm t_{\alpha/2,n-2} \sqrt{MSE} \sqrt{1 + \frac{1}{n} + \frac{(x-x)^2}{\Sigma(x_i-x)^2}}$   
*a*-percentile for two-sided hypothesis  
test with using the *t*-distribution

Even when we know the true relationship, we can never remove the irreducible error

- **•** confidence intervals relate to the variability of an estimate over many inputs
- **•** prediction intervals relate to the variability of an estimate for a given input
- **•** prediction intervals are hence always wider than the confidence intervals
- for example, on the advertising data
	- $TV = $100,000$ , radio = \$20,000
	- 95%-confidence interval sales  $\in$  [10985, 11528]
	- 95%-prediction interval sales  $\in$  [7930, 14580]

### ISLR 3.3 Beyond Simple and Additive

### How to Include Qualitative Predictors

#### Example Credit dataset  $(n = 400)$

- output **balance**
- § quantitative predictors
	- **age** in years
	- **cards** # credit cards
	- **education** years of education
	- **income** annual, in K\$
	- **limit** credit card limit
	- **rating** credit rating
- **•** qualitative predictors
	- **gender** male/female
	- **student** yes/no
	- status married/not married
	- **region** 3 values

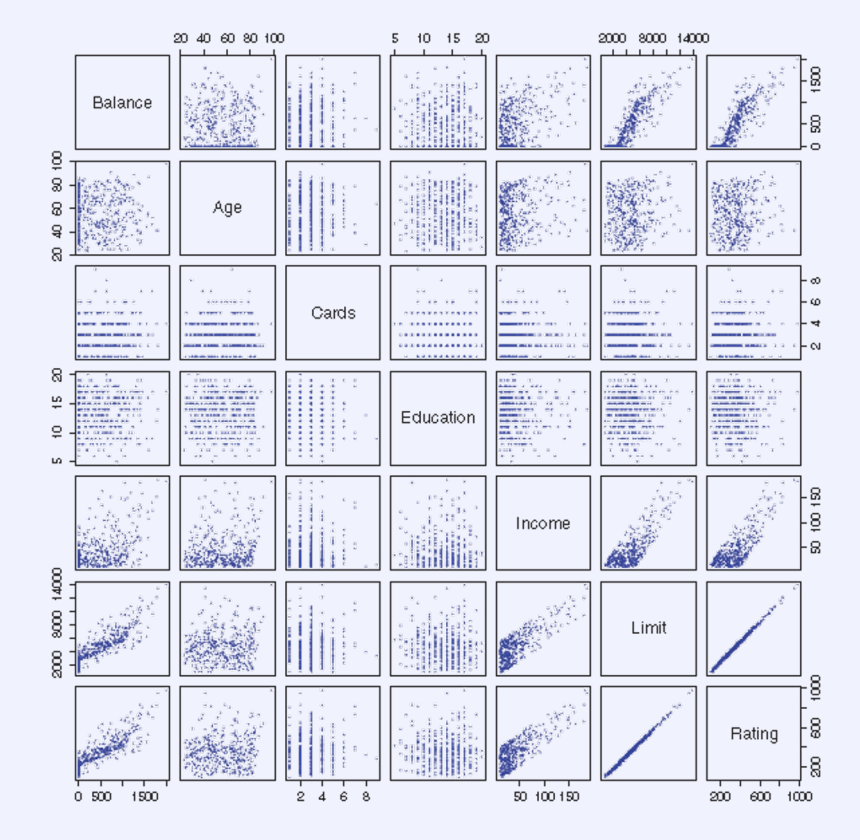

### How to Include Qualitative Predictors

#### Binary Predictors

- **•** just add a dummy variable, e.g.  $x_i = \{$ 1 if *i*th person is female 0 if *i*th person is male
- which results in a model

 $y_i = \beta_0 + \beta_1 x_i + \epsilon_i$ 

 $=\begin{cases} \beta_0 + \beta_1 + \epsilon_i & \text{if } i \text{th person is female} \\ \beta_0 + \epsilon_i & \text{if } i \text{th person is male} \end{cases}$  $\beta_0 + \epsilon_i$  if *i*th person is male

- $\theta_0$  average credit balance for males
- $\beta_0 + \beta_1$  avg credit balance for females

Alternatively, we can also code as

 $x_i = \begin{cases} 1 & \text{if } i \text{th person is female} \\ -1 & \text{if } i \text{th person is male} \end{cases}$ 

which would give a model

 $y_i = \{$  $\beta_0 + \beta_1 + \epsilon_i$  if *i*th person is female  $\beta_0 - \beta_1 + \epsilon_i$  if *i*th person is male where  $\beta_0$  is the avg credit over all

The choice of coding changes the interpretation of the coefficients but not the regression result

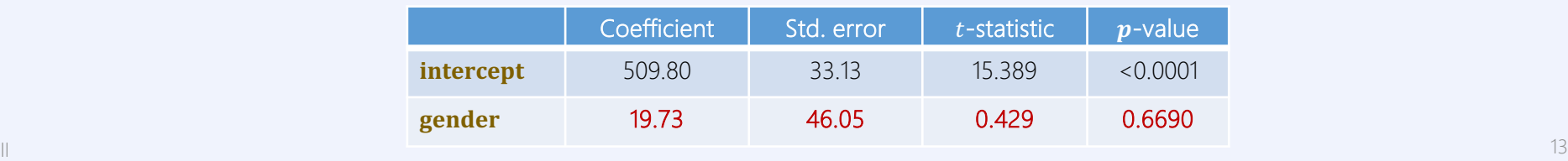

### How to Include Qualitative Predictors

#### **Multiway Predictors** (here 3 way)

use multiple dummy variables

 $x_{i1} = \{$ 1 if *i*th person from the South 0 if ith person is not from the South  $x_{i2} = \begin{cases} 1 \\ 0 \end{cases}$ 1 if *i*th person is from the West 0 if ith person is not from the West

■ which results in a model

$$
y_i = \beta_0 + \beta_1 x_i + \beta_2 x_i + \epsilon_i
$$
  
= 
$$
\begin{cases} \beta_0 + \beta_1 + \epsilon_i & \text{if } i \text{th person is from the South} \\ \beta_0 + \beta_2 + \epsilon_i & \text{if } i \text{th person is from the West} \\ \beta_0 + \epsilon_i & \text{if } i \text{th person is from the East} \end{cases}
$$

One dummy less than the number of values

- $\beta_0$  avg balance for **East** (base line)
- $\beta_0 + \beta_1$  avg balance for South
- $\beta_0 + \beta_2$  avg balance for West

#### Testing significance

- $H_0$ :  $\beta_1 = \beta_2 = 0$ , and we use the F-statistic
- we can mix quantitative and qualitative predictors
- we get very high  $p$ -values, there is no evidence to reject the null hypothesis

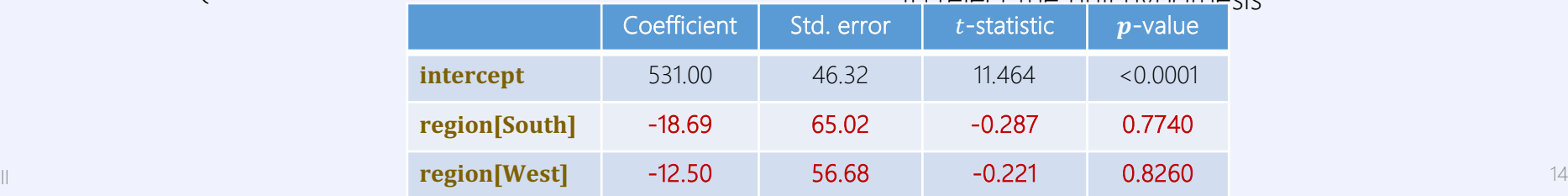

### How to Account for Interactions

Often, additivity does not hold

- § e.g. advertising on **radio** can increase the effectiveness of **TV** advertising (synergy)
- the figure shows that the two variables interact
- § when levels of either **TV** or **radio** are low then sales are lower than the linear model suggests
- we can account for this by adding an interaction term

For example, we can assume

 $Y = \beta_0 + \beta_1 X_1 + \beta_2 X_2 + \beta_3 X_1 X_2 + \epsilon$ 

where the interaction can be seen as rewriting the model as

 $Y = \beta_0 + (\beta_1 + \beta_3 X_2)X_1 + \beta_2 X_2 + \epsilon$  $= \beta_0 + \tilde{\beta}_1 X_1 + \beta_2 X_2 + \epsilon$ 

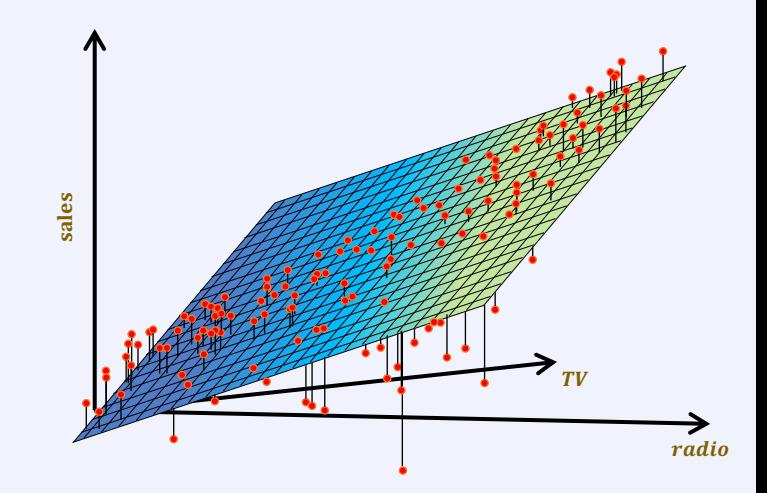

### Example Beyond Additivity

 $\mathsf{sales} = \beta_0 + \beta_1 \times \mathsf{TV} + \beta_2 \times \mathsf{radio} + \beta_3 \times (\mathsf{radio} \times \mathsf{TV}) + \epsilon$  $= \beta_0 + (\beta_1 + \beta_3 \times \text{radio}) \times \text{TV} + \beta_2 \times \text{radio} + \epsilon$ 

Strong evidence for  $H_a: \beta_3 \neq 0$ 

- $\beta_3$ : increase in effectiveness of **TV** advertising per unit increase in **radio** advertising
- $R^2 = 89.7\%$  for the model without the interaction term
- $R^2 = 96.8\%$  for the model with the interaction term
- $(96.8 89.7)/(100 89.7) = 69%$  of the unexplained variability is explained by the interaction term
- all terms are significant

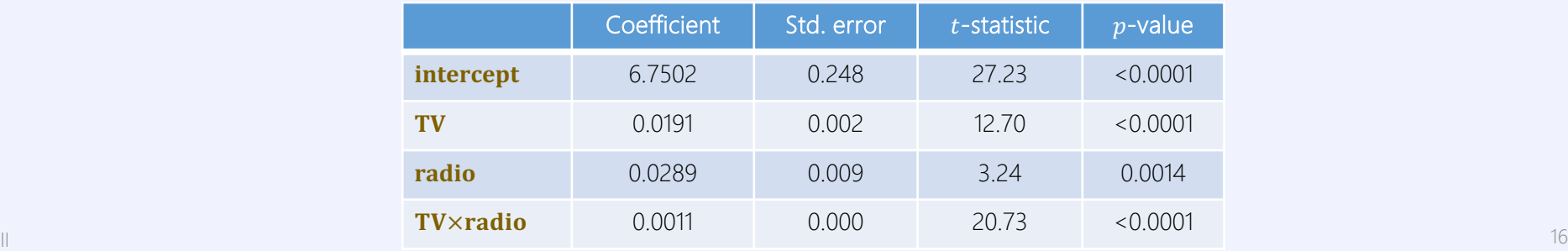

# Accounting for Mixed-Type Interactions

**Example** credit data with output **balance** and inputs **income** (quantitative) and **student** (qualitative)

Base model

**balance**<sub>*i*</sub> = 
$$
\beta_0 + \beta_1 \times \text{income}_i + \begin{cases} \beta_2 & \text{if the ith person is a student} \\ 0 & \text{if the ith person is not a student} \end{cases}
$$
  
=  $\beta_1 \times \text{income}_i + \begin{cases} \beta_0 + \beta_2 & \text{if the ith person is a student} \\ \beta_0 & \text{if the ith person is not a student} \end{cases}$ 

**•** forms two parallel lines

Student 1400 1000 1400 Non-Student 1000 balance 600 200 150 0 50 100

income

### Accounting for Mixed-Type Interactions

**Example** credit data with output **balance** and inputs **income** (quantitative) and **student** (qualitative)

Interaction model

**balance**<sub>i</sub> =  $\beta_0 + \beta_1 \times \text{income}_i + \begin{cases} \beta_2 + \beta_3 \times \text{income}_i & \text{if a student} \\ 0 & \text{if not a crude} \end{cases}$ if not a student  $=\begin{cases} (\beta_0 + \beta_2) + (\beta_1 + \beta_3) \times \text{income}_i & \text{if a student} \\ \beta_0 + \beta_1 \times \text{় \dots} & \text{if note a tube} \end{cases}$  $\beta_0 + \beta_1 \times \text{income}_i$  if not a student

**•** interaction term allows for different slopes of the two lines

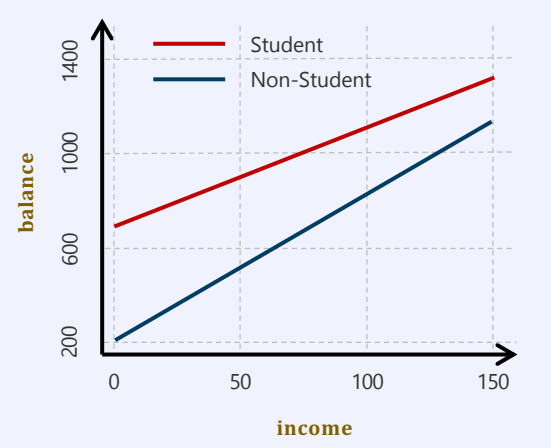

### Nonlinear Relationships

We can include non-linearities into linear regression by considering nonlinear functions of the inputs as features

- the functions over inputs are called base functions
- in polynomial regression we consider polynomials over the inputs as base functions, e.g.  $X_i^2$  or  $X_i^{42}$

#### Example Mileage dataset

- § Output, miles per gallon of gas (**mpg**)
- § 397 samples, here we consider input **horsepower**

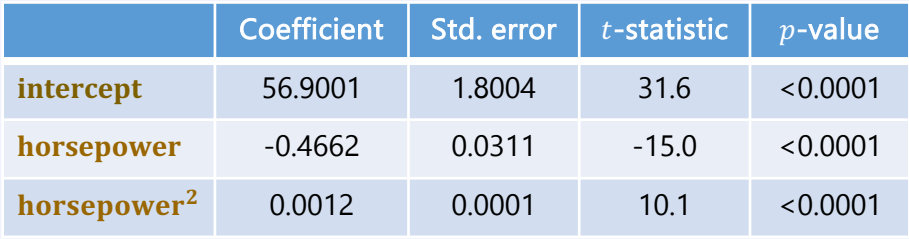

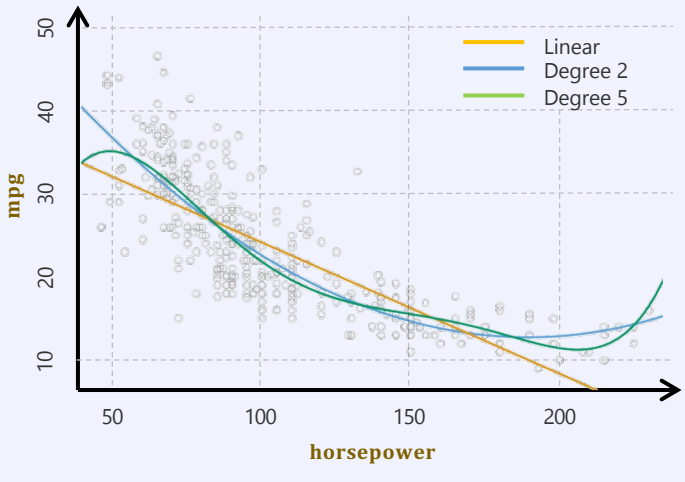

 $mpg = \beta_0 + \beta_1 \times \text{horsepower}$ + $\beta_2$ ×horsepower<sup>2</sup> +  $\epsilon$ 

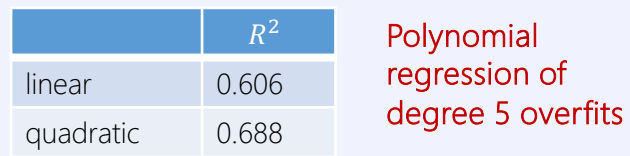

### ISLR 3.3.3 Regression Pitfalls

### Problem 1 Nonlinearity

If the true relationship is nonlinear, any linear model will be inexact and lead to wrong interpretations

residual plots can help identify nonlinearity

Plot residual error against the fitted output value

• linear model: U-shape is indicative of non-linear relationship

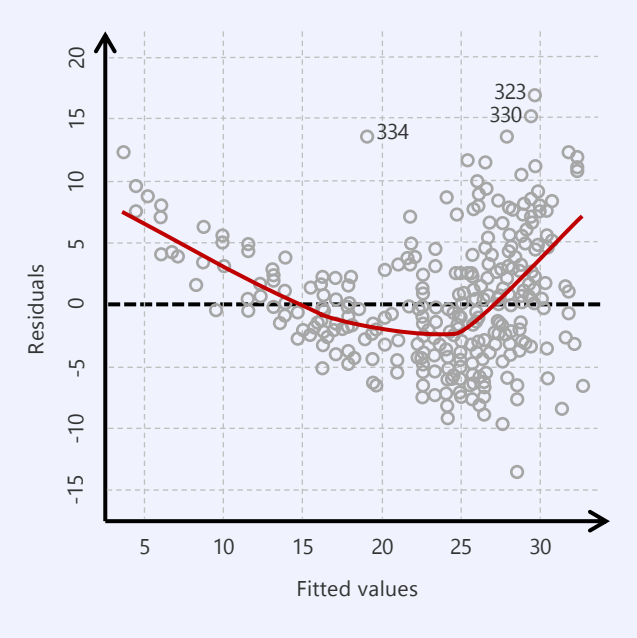

Residual plot for linear fit of  $mpg = \beta_0 + \beta_1 \times \text{horsepower} + \epsilon$ 

# Problem 1 Nonlinearity

If the true relationship is nonlinear, any linear model will be inexact and lead to wrong interpretations

residual plots can help identify nonlinearity

Plot residual error against the fitted output value

- linear model: U-shape is indicative of non-linear relationship
- § quadratic model: curve is flatter, fits the data better
- not perfect, perhaps we should try other base functions...
- § Chapter 7 details nonlinear models

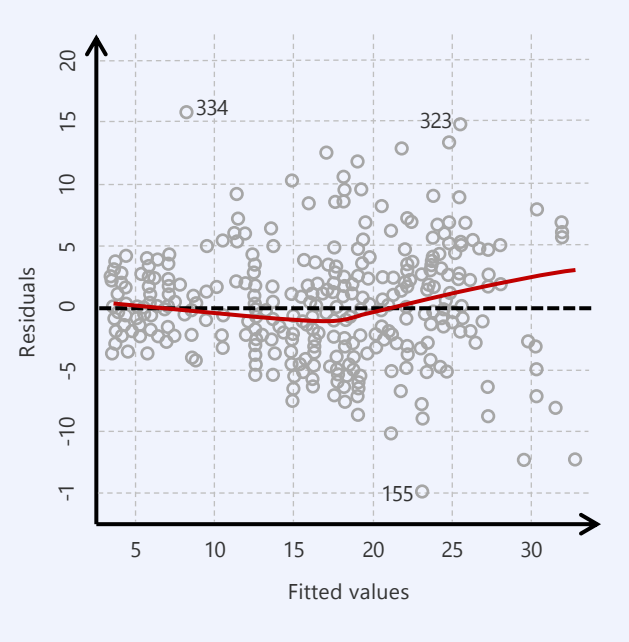

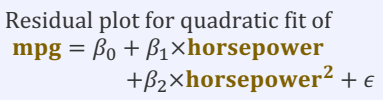

# Problem 2 Correlation of Error Terms

The theory of linear models assumes that the errors  $\epsilon_1, \epsilon_2, ..., \epsilon_n$  are uncorrelated

- if they are correlated, standard errors will be larger than given by the formulas
- confidence and prediction intervals should then be wider and  $p$ -values should be higher
- parameters that seem statistically significant, may not be

For example, assume we duplicate our data

- ignoring correlation of errors, we now have a sample of size  $2n$
- our coefficients would be the same, but our confidence intervals are narrower by a factor  $\sqrt{2}$  $SE(\hat{\mu}) = \sqrt{Var(\hat{\mu})} = \sqrt{\sigma^2/n}$

Errors are frequently (positively) correlated

- e.g. adjacent time points in temporal data
- always check for correlated errors, by correlation analysis or by plotting them

### Problem 3 Heteroscedasticity

Requiring that  $Var(\epsilon_i) = \sigma^2$  is constant is another central assumption in the theory on linear models

- often the variance of the error depends on the response
- changing variance is called heteroscedasticity
- can be seen as a funnel shape in the residual plot

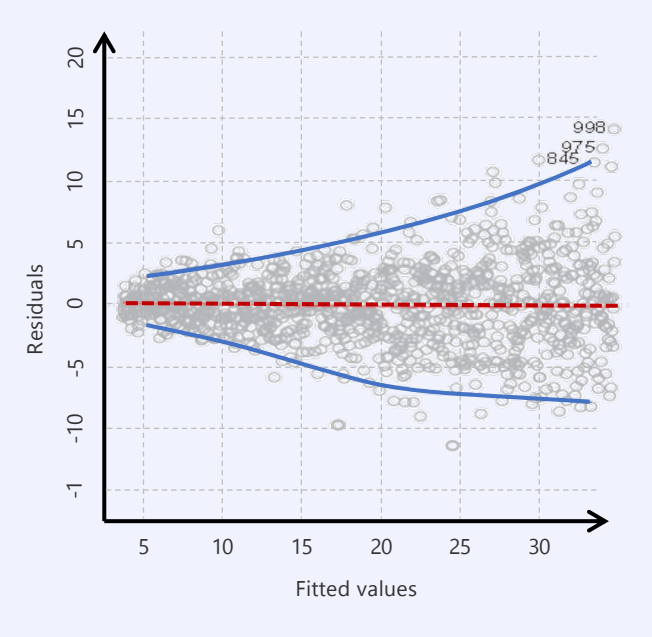

Response Red line is the moving average Blue lines delineate outer quantiles of the plot

### Problem 3 Heteroscedasticity

Requiring that  $Var(\epsilon_i) = \sigma^2$  is constant is another central assumption in the theory on linear models

- often the variance of the error depends on the response
- changing variance is called heteroscedasticity
- can be seen as a non-uniform shape in the residual plot
- can (often) be dealt with by transforming the response using a concave function

If we know how the variance depends on the response we can weigh observations to even out the variance

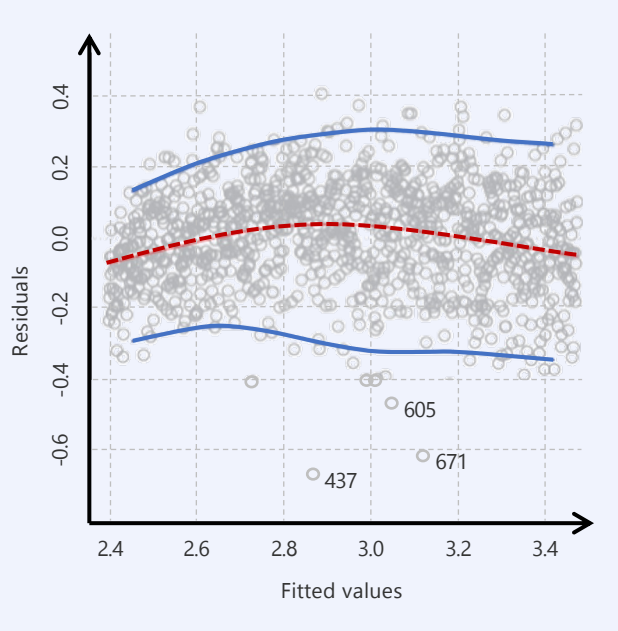

#### Problem 4 Outliers

Outliers are points whose outcome is far from prediction

- residuals can identify outliers
- when is a residual large enough to call a point an outlier?
- **studentized residuals:** divide residuals by its estimated standard error
- if absolute studentized residual is  $>3$  a point is an outlier

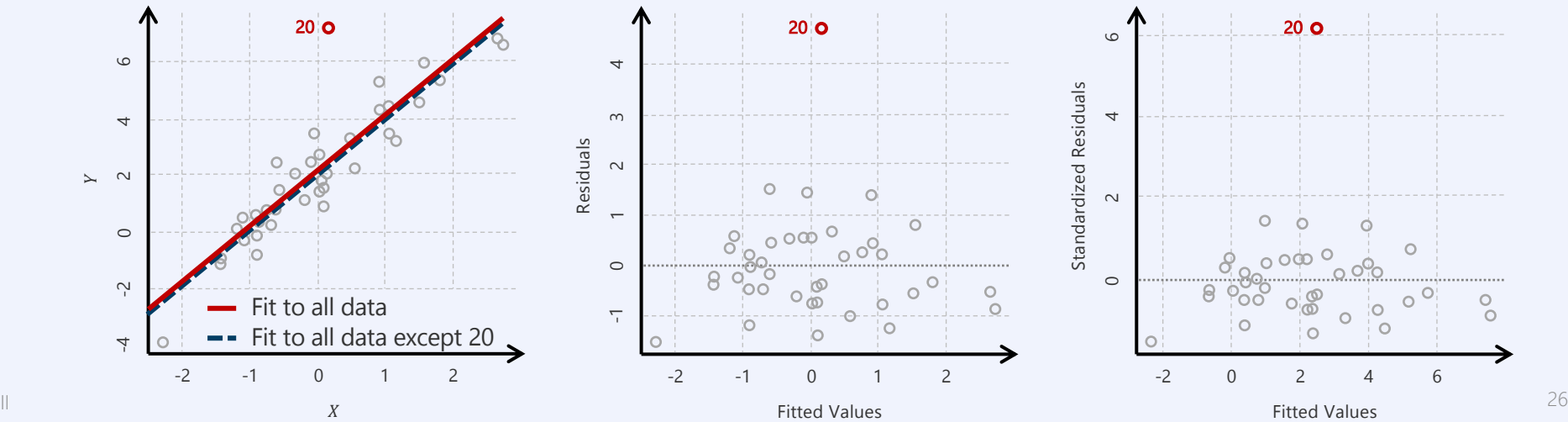

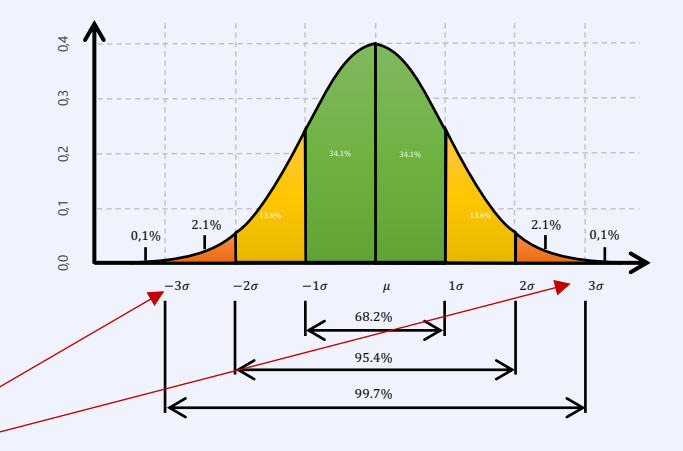

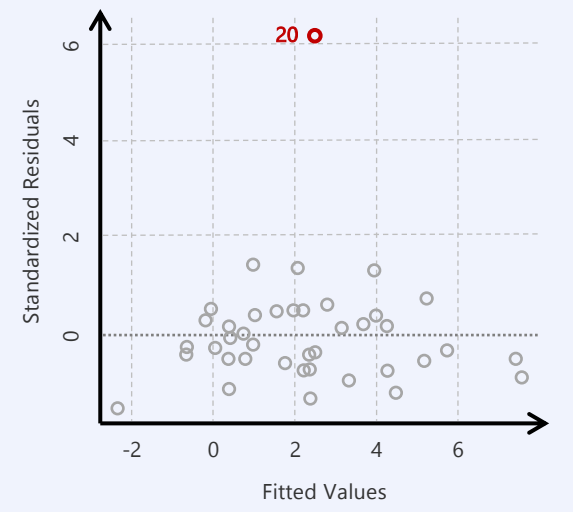

# Problem 5 High Leverage Points

Points with unusual (unlikely) input values  $x_i$ 

- **•** for example, point 41 in the figure
- high leverage points have large impact on the regression line
- important to identify (and potentially remove) these points

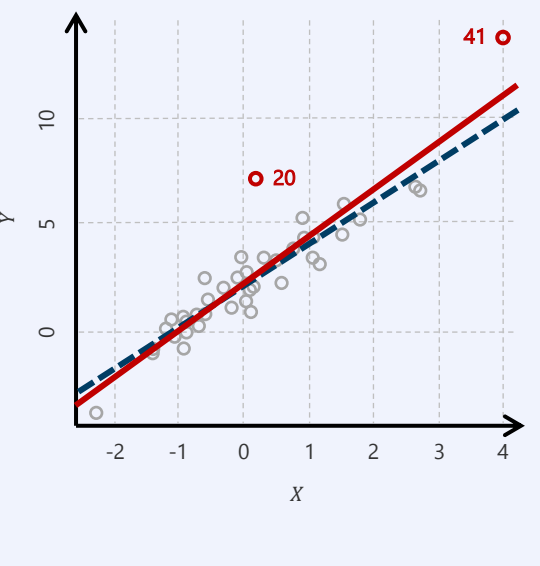

Fit to all data Fit to all data except 41

# Problem 5 High Leverage Points

Points with unusual (unlikely) input values  $x_i$ 

- for example, point 41 in the figure
- high leverage points have large impact on the regression line
- important to identify (and potentially remove) these points

Identifying high leverage points is difficult in high-dimensions

- thus we compute and use the leverage statistic
- for univariate data

$$
h_i = \frac{1}{n} + \frac{(x_i - \bar{x})^2}{\sum_{i'=1}^n (x_{i'} - \bar{x})^2}
$$

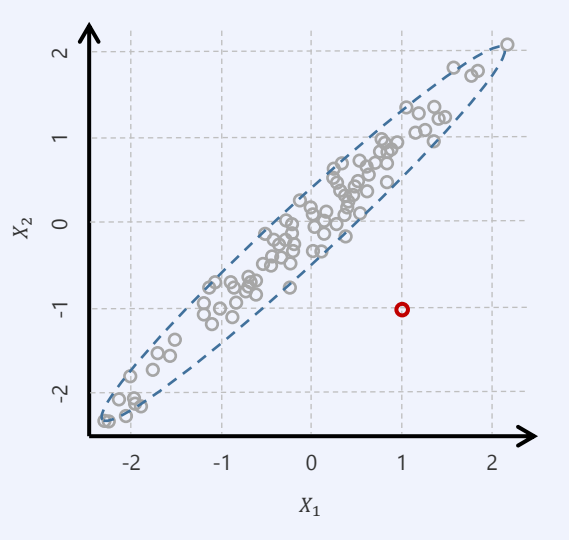

# Problem 5 High Leverage Points

Points with unusual (unlikely) input values  $x_i$ 

- for example, point 41 in the figure
- high leverage points have large impact on the regression line
- important to identify (and potentially remove) these points

Identifying high leverage points is difficult in high-dimensions

- thus we compute and use the leverage statistic
- for univariate data

$$
h_i = \frac{1}{n} + \frac{(x_i - \bar{x})^2}{\sum_{i'=1}^n (x_{i'} - \bar{x})^2}
$$

• for multivariate data

 $h_{ii}$  is the *i*th diagonal element of the **hat matrix H**, which effectively tells us the influence of  $y_i$  on  $\hat{y}_i$ 

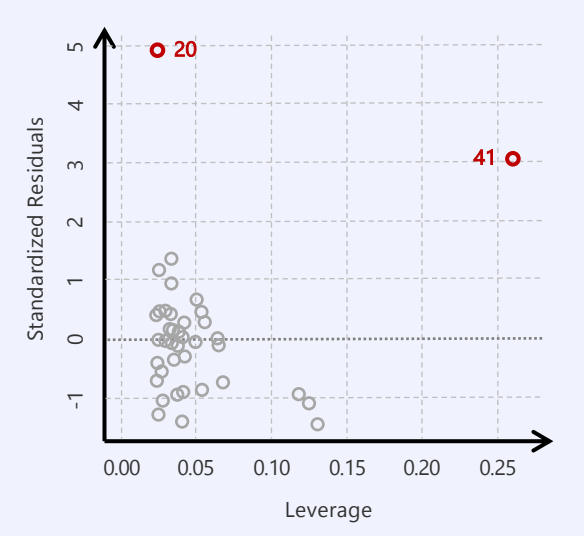

### Problem 6 Collinearity

Two related predictors are called collinear

- they can substitute for each other
- i.e. trade parts of their coefficients
- **•** results in large variance in the model

#### In the credit data

**• rating** and limit are collinear; **age** and limit are not

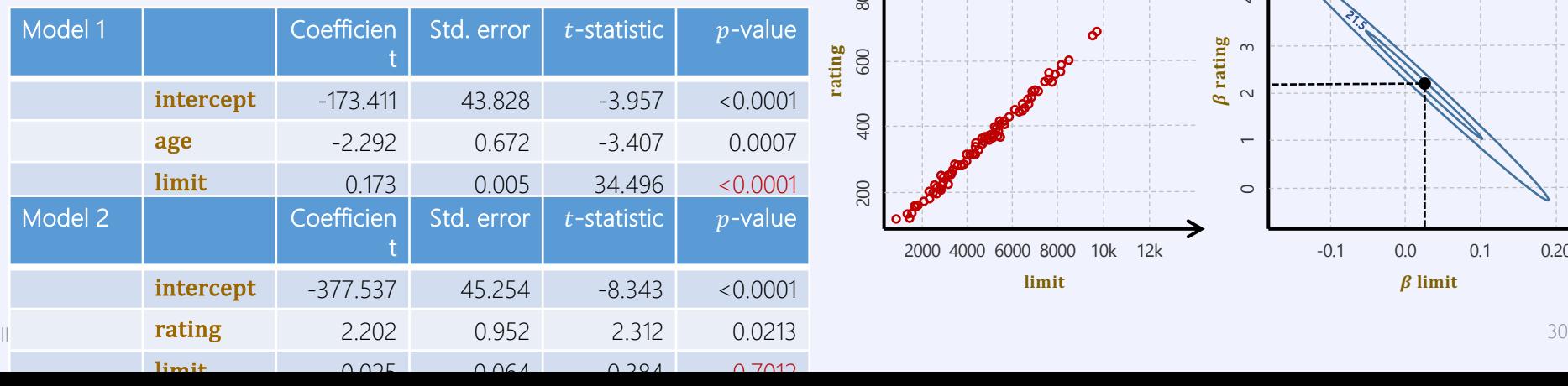

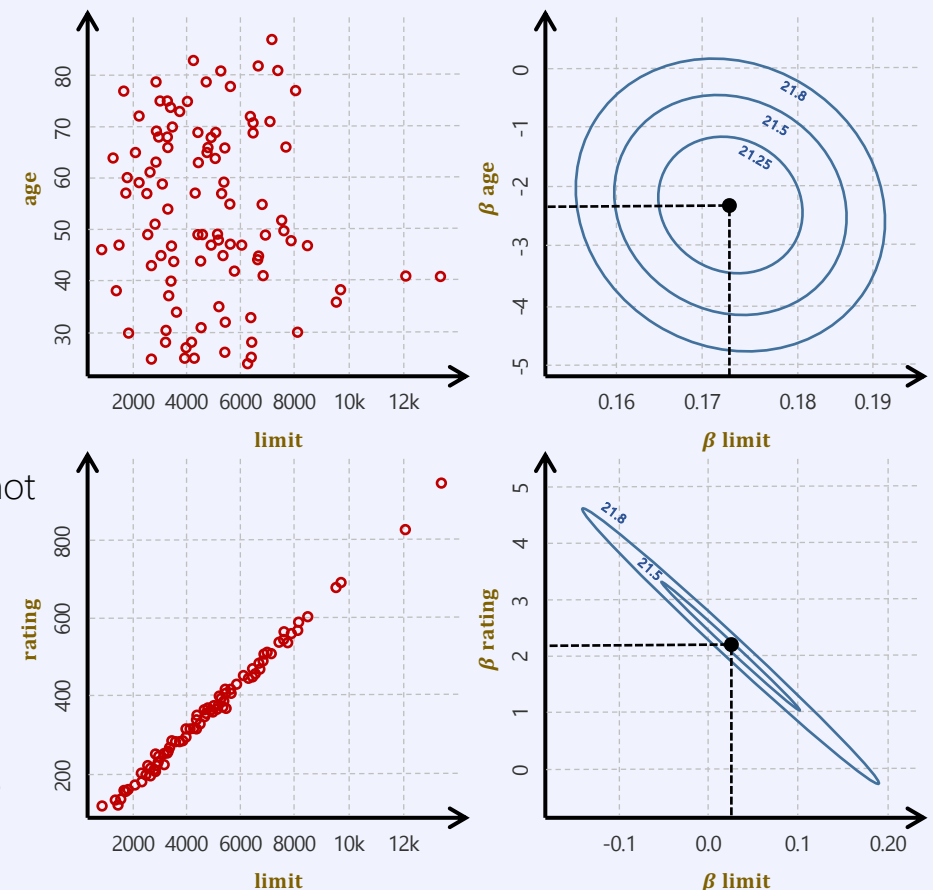

# Problem 6 Collinearity

#### We can detect pairwise collinearity by looking at the correlation matrix of the predictors

- § collinearity among larger sets of predictors (multi-colinearity) cannot be seen this way!
- the variance of a coefficient decomposes as

$$
Var(\hat{\beta}_j) = \frac{\sigma^2}{(n-1)Var(X_j)}VIF(\hat{\beta}_j)
$$

 $1 - R_{X_j|X_{-j}}^2$ 

 $VIF(\hat{\beta}_j) = \frac{1}{1 - p_i^2}$ 

where VIF stands for the variance inflation factor

 $R^2$  of regressing  $X_i$  on all other  $X_i$ 

> age rat lim

 $VIF = 1$  if there is no collinearity, larger otherwise, where a  $VIF \ge 5$  or  $VIF \ge 10$  indicates a p

#### How to handle collinearity

- 1. drop problematic variable from the data
	- in the example, dropping rating reduces all VIFs to  $\approx 1$  while  $R^2$  drops only from 0.754 to 0.75
- 2. combine the collinear variables into a single predictor, e.g. by averaging

#### ISLR 3.5 kNN vs. Linear Regression

#### -NN Regression

 $k$ -NN regression

$$
\hat{f}(x_0) = \frac{1}{k} \sum_{x_i \in \mathcal{N}_0} y_i
$$

• optimal value of  $k$  depends on the bias-variance tradeoff

Small values of  $k$  leads to complex models

• high variance: single point can strongly affect the model

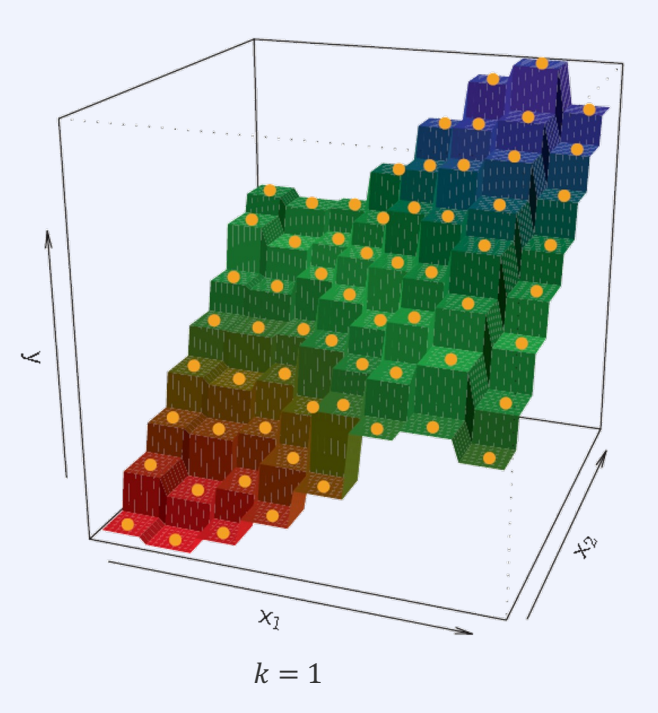

#### -NN Regression

 $k$ -NN regression

$$
\hat{f}(x_0) = \frac{1}{k} \sum_{x_i \in \mathcal{N}_0} y_i
$$

optimal value of  $k$  depends on the bias-variance tradeoff

Small values of  $k$  leads to complex models (likely to overfit)

high variance: single point can strongly affect the model

Large values of  $k$  leads to simple models (likely to underfit)

• high bias: model becomes too smooth

Optimal value of  $k$  can be found by estimating the test error (Ch. 5)

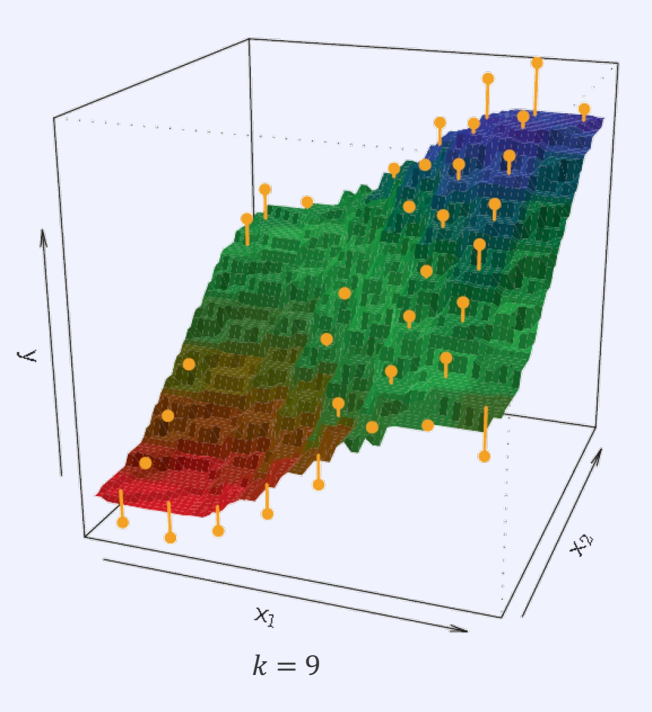

# Comparing  $kNN$  and Linear Models

Which model should we use?

• the one that mimics the data (reality!) best

#### Linear Models

- assume the whole world is linear (parametric)
- linear models are easily interpretable and provide  $p$ -values

#### $k$ -NN Models

- assume the world is locally constant
- non-parametric, at least for small  $k$
- adding noise variables upsets  $k$ -NN more than linear models
- in high dimensions every point is far away (curse of dimensionality)

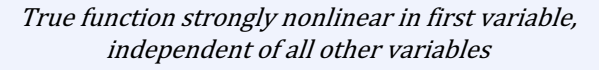

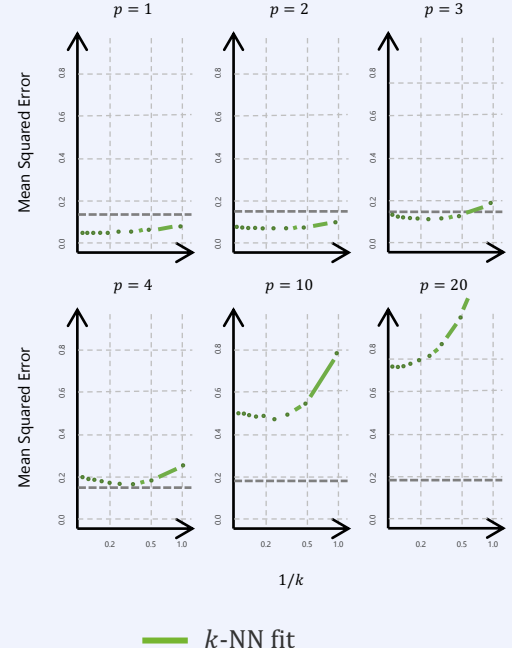

linear least-squares fit

#### kNN vs. Linear on Linear Data

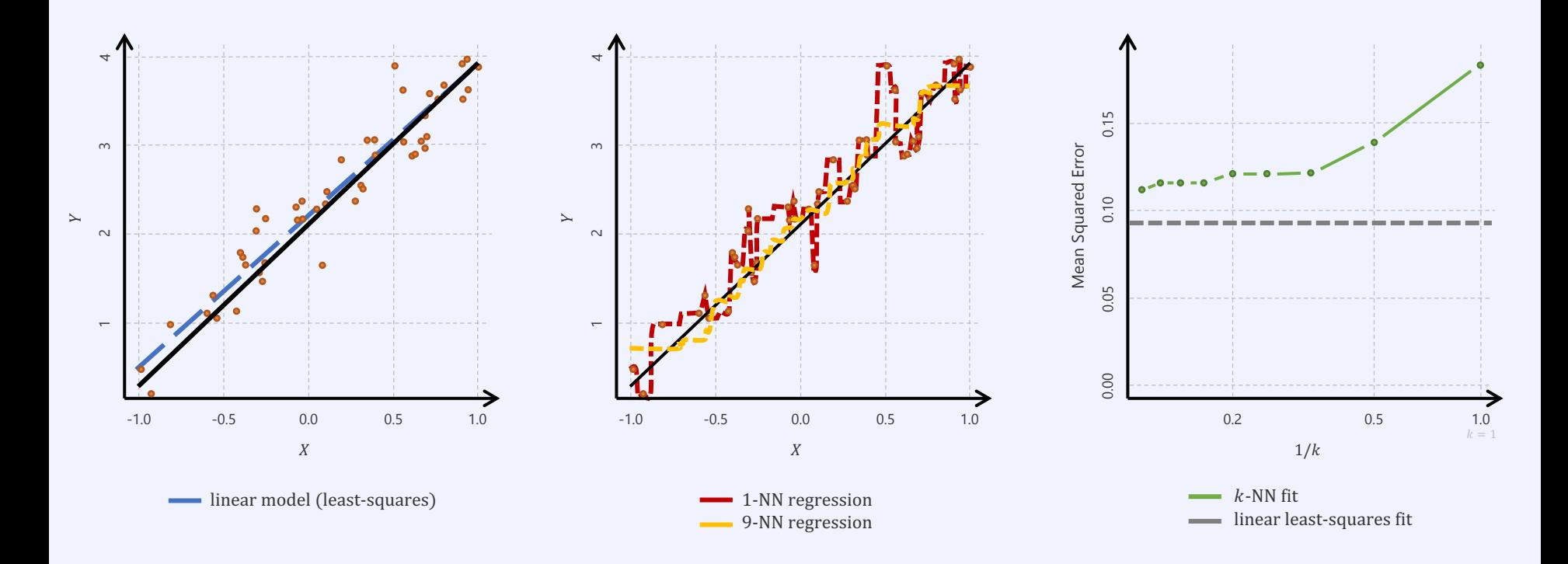

#### **kNN vs. Linear on Mildly Non-Linear Data**

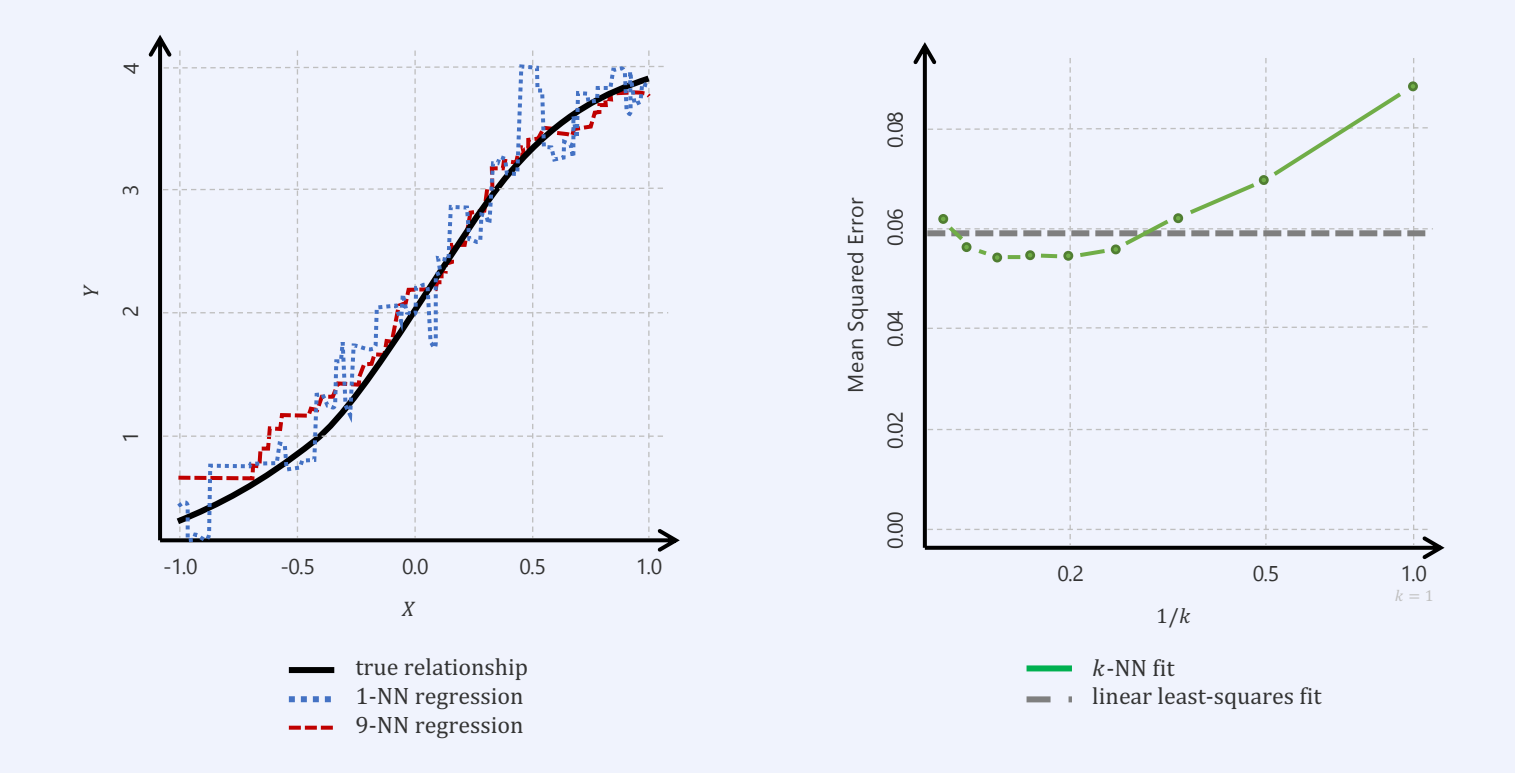

#### kNN vs. Linear on Non-Linear Data

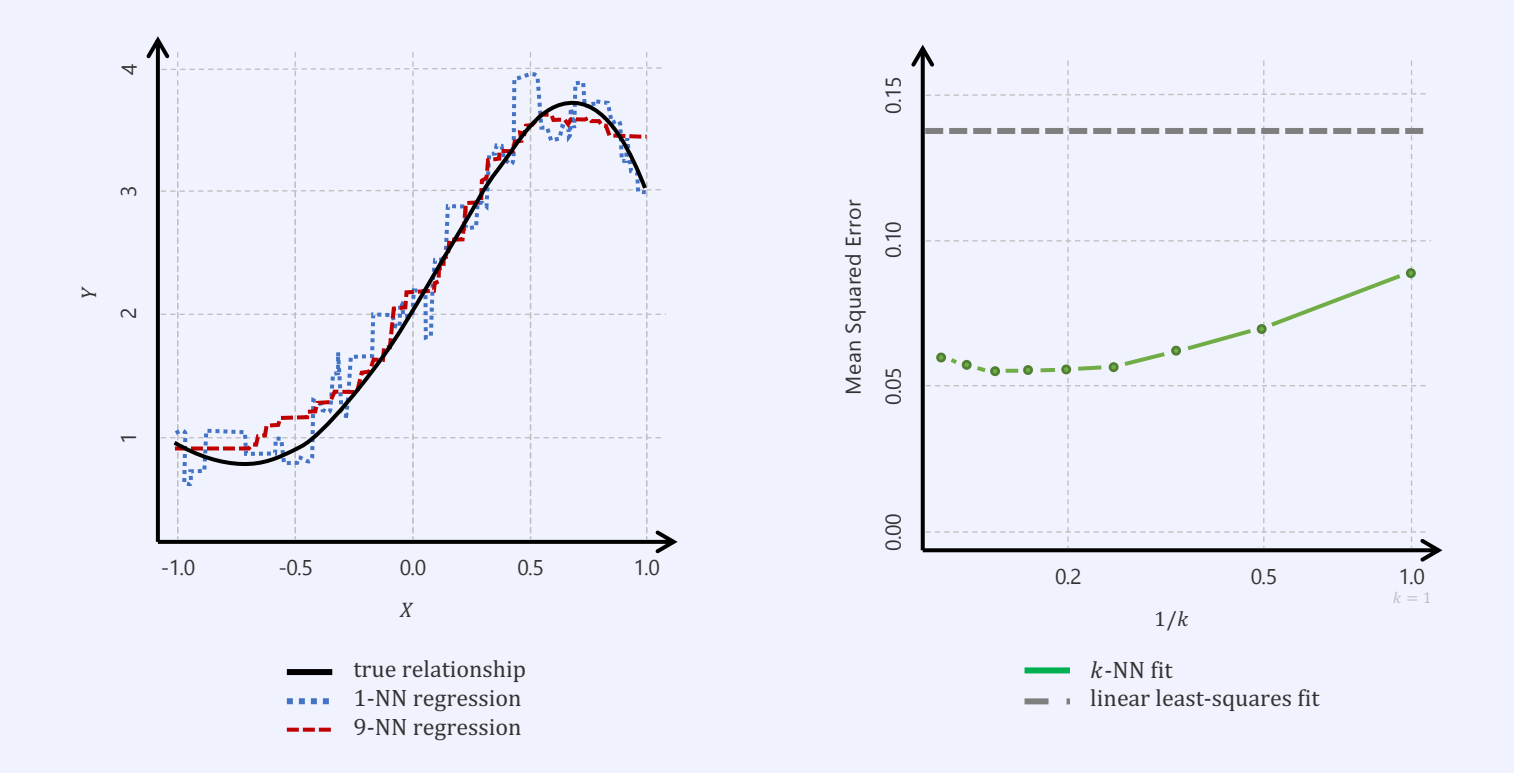